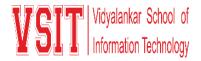

## Date: 11/01/2022

## MS Teams Meeting Links for MCom SEM 1 End Semester Examination, Jan 2022

Exam Dates: 14<sup>th</sup> Jan 2022 to 18<sup>th</sup> Jan 2022.

Time: 03:00 pm to 04:00 pm

| BLOCK<br>NO | COURSE | SEAT NO                                             | INTAKE | MS TEAMS LINK          |
|-------------|--------|-----------------------------------------------------|--------|------------------------|
| 1           | мсом   | 21312A1001 to 21312A1046                            | 45     | https://bit.ly/3tfz2JX |
| 2           | мсом   | 21312A1047 to 21312A1071 & 21310A1001 to21310A1021  | 45     | https://bit.ly/3naIWbR |
| 3           | МСОМ   | 21310A1022 to 21310A1066                            | 45     | https://publ.cc/rd9Lt  |
| 4           | мсом   | 21310A1068 to 21310A1073 & 21317A1001 to 21317A1041 | 46     | https://bit.ly/3f71w0s |

## **General Instructions to Students:**

- In the above table Block wise Link is provided to join Examination in MS Teams.(The link is Same for all the subjects.)
- Click on the link of the of respective block and Course is mentioned.
- Join the session at least 10 minutes before the Exam starts.
- Keep your camera on during the entire session.
- After joining the session write your Roll No. and Name (Surname followed by name) on the chat box as instructed by the supervisor/instructor.
- You will be given the question paper link in the chat box after instructions provided by Supervisor/instructor
- Click on the link of question paper provided in the chat box to open the exam paper in browser and attempt the questions.
- Submit the answers within the scheduled time.
- For any technical difficulty you may contact to supervisor/HOD of your Course.

ake

Principal

I/C Exam Cell

Vice Principal